## **МА Т Е М А Т И Ч Е С К А Я О Л И М П И А Д А Ш К О Л Ь Н И К О В И М Е Н И Г. П . К У К И Н А**

30.01.22 6 класс

г. Омск *Математическая олимпиада ОмГУ носит имя профессора Г.П. Кукина, создателя системы городских математических олимпиад.*

## **Довыводные задачи**

**1.** Петя хочет нарисовать рыбу-удильщика, не отрывая ручки от листа бумаги (возможно, проводя некоторые линии дважды). Но чернил в ручке хватит только на то, чтобы нарисовать линию длиной не большей, чем 100 см. Сможет ли Петя выполнить задуманное? Длины линий (в см) указаны на рисунке. (Круглова И.А.)

**2.** Какое наименьшее число прямых линий нужно провести, чтобы на рисунке появилось ровно 6 треугольников? (Круглова И.А.)

**3.** Найдите наибольшее пятизначное число, такое, что сумма любых трёх подряд идущих цифр равна 20 или 22, и все цифры различные. (Пахомова К.Н.)

**4.** Бабушка хотела связать два почти одинаковых шарфа: Герде – белый с красными полосками на концах, а Каю – красный с такими же белыми полосками. Из красной шерсти

бабушка вяжет вдвое медленнее, чем из белой. И Кай попросил бабушку связать ему шарф в полтора раза длиннее, чем у Герды. Поэтому на шарф для Кая у бабушки ушло не 4 ч 30 мин, как она планировала, а 7 ч. Во сколько раз больше белой шерсти, чем красной, израсходовала бабушка на шарф для Герды? (Чернявская И.А.)

**5.** Разрежьте прямоугольник 6×5 по линиям сетки на пять многоугольников, чтобы их площади выражались пятью последовательными натуральными числами, а периметр каждого многоугольника был ровно в два раза больше его площади. (Чернявская И.А.)

**6.** В верном примере на сложение цифры заменили буквами и получили:

$$
\frac{\begin{array}{c}\n\text{KOT} \\
\text{TEC} \\
\hline\n\text{HPYT}\n\end{array}}{}
$$

 $\overline{10} \times \overline{10}$ 

Найдите число ДРУГ, если известно, что ДРУГ делится на 18, ПЕС **не** делится на 3, 5, 7, а КОТ составлен только из нечетных цифр. Разными буквами обозначены разные цифры. (Круглова И.А.)

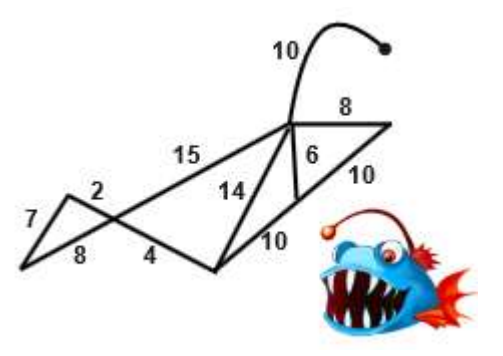

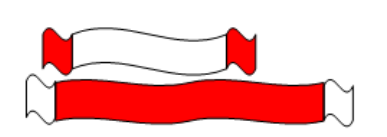

## **МА Т Е М А Т И Ч Е С К А Я О Л И М П И А Д А Ш К О Л Ь Н И К О В И М Е Н И Г. П . К У К И Н А**

30.01.22 6 класс

г. Омск

*Математическая олимпиада ОмГУ носит имя профессора Г.П. Кукина, создателя системы городских математических олимпиад.*

## **Выводные задачи**

**7.** В полдень из разных мест стартовали два гонца. Они движутся по одной прямой дороге, каждый со своей постоянной скоростью. В 1 час дня между ними было расстояние 1 верста, в 2 часа - 4 версты, в 3 часа - 9 вёрст. Найдите расстояние между местами старта. (Шаповалов А.В.)

**8.** На праздник каждый должен был прийти с одним воздушным шаром, рыцари выбрали красный цвет, лжецы – синий, а хитрецы – желтый. В финале праздника все выпустили веревочки, и небо украсили 30 шаров всех трех цветов!

20 человек воскликнули: «Синих шаров больше всех!»

7 других человек прокричали: «Красных шаров больше всех!»

А еще 3 человека кричать не стали, но произнесли: «Желтых и синих шаров поровну». Сколько красных шаров было в небе?

Рыцари говорят только правду, лжецы всегда лгут, а хитрецы могут говорить как ложь, так и правду. (Круглова И.А.)

**9.** Кубики расположили, так как показано на рисунке. Если читать то, что написано, выйдет «Кантор», а если перевернуть башню вверх ногами – получится «картон». Какое наименьшее количество типов кубиков понадобится для такой сборки? *Один тип кубиков может отличаться от другого как набором букв на гранях, так и взаимным расположением букв.* (Кукина Е.Г., Пахомова К.Н.)

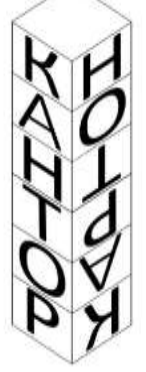

**10.** Женя и Саша играют в игру с фишками на клетчатой доске 8×8. В свой ход каждый может сделать одно из действий: передвинуть выбранную фишку по диагонали, или же любые две фишки, являющиеся вершинами прямоугольника со сторонами параллельными сторонам доски, можно переместить в две другие вершины этого прямоугольника (если это возможно). Во время игры Саше пришлось отойти, а когда он вернулся, то увидел на доске следующую позицию (рис 1.). Саша не помнит предыдущие позиции, однако начальная у него записана (рис 2.). Он уверен, что Женя сжульничал. Прав ли Саша? (Боярников Е.)

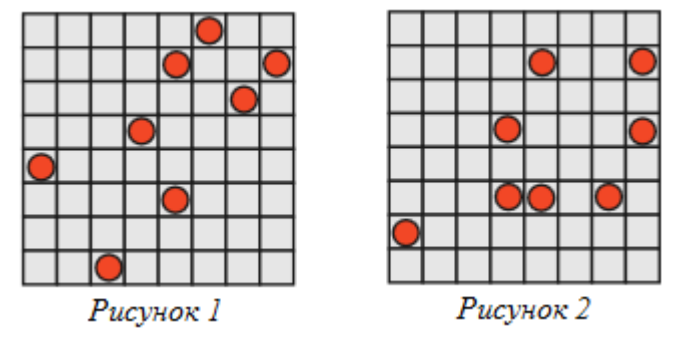

<http://www.ashap.info/Turniry/Kukin/index.html>